# CS 261 Fall 2016

Mike Lam, Professor

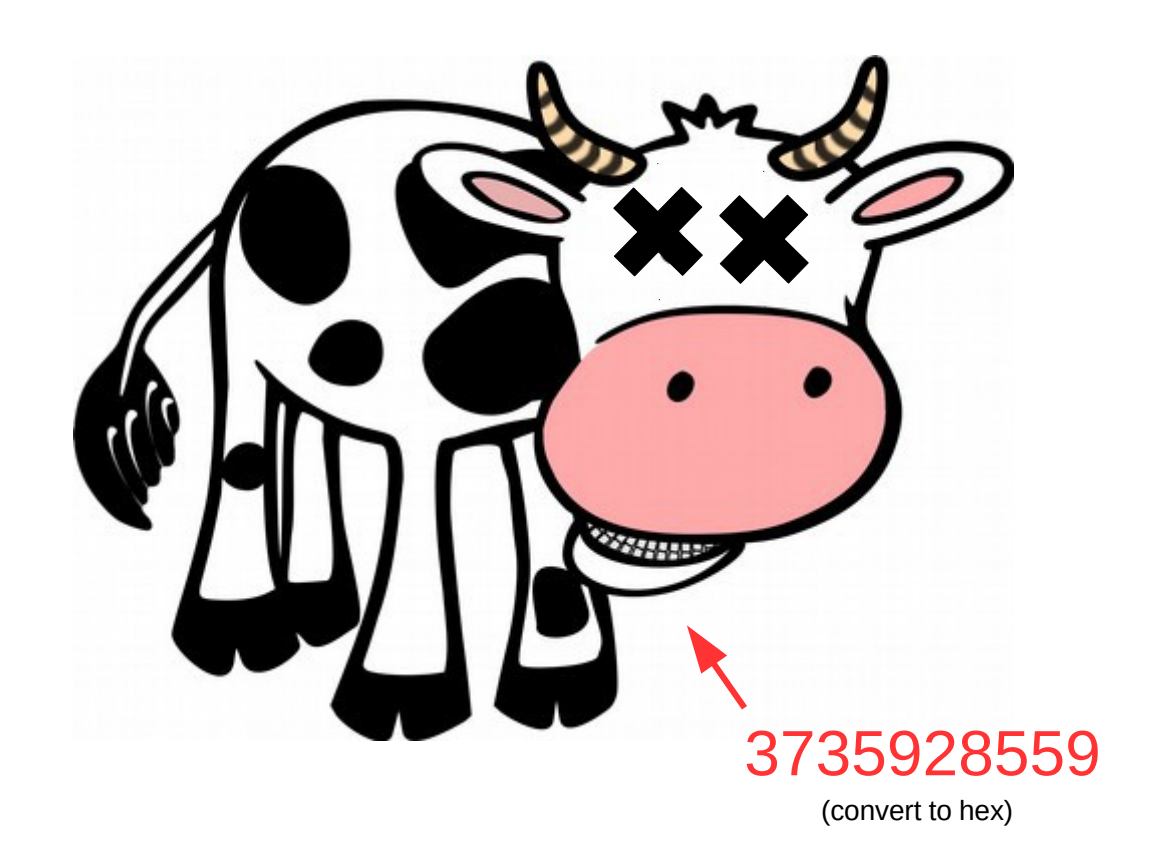

#### Binary Information

## Binary information

- Topics
	- Base conversions (bin/dec/hex)
	- Data sizes
	- Byte ordering
	- Bitwise operations

## Why binary?

- Computers store information in binary encodings
	- 1 bit is the simplest form of information (on / off)
	- Minimizes storage and transmission errors
- To store more complicated information, use more bits
	- However, we need context to understand them
	- Data encodings provide context
	- For the next two weeks, we will study encodings
	- First, let's become comfortable working with binary

#### Base conversions

- Binary: bit i represents the value  $2^i$ 
	- Bits typically written from most to least significant (i.e.,  $2^3 2^2 2^1 2^0$ )

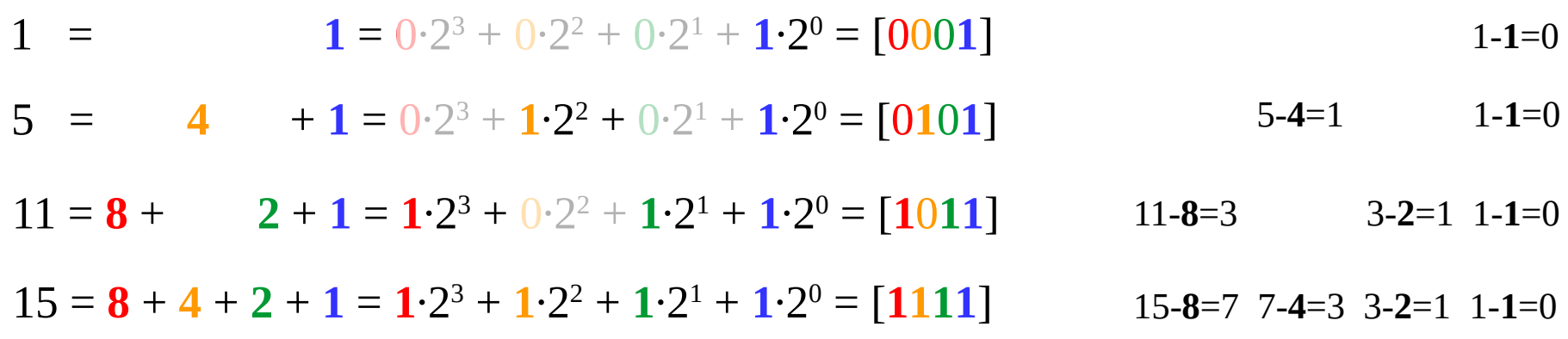

#### **Binary to decimal:**

Add up all the powers of two (memorize powers of two to make this go faster!)

#### **Decimal to binary:**

Find highest power of two and subtract to find the remainder Repeat above until the remainder is zero Every power of two become 1; all other bits are 0

### Base conversions

- Hexadecimal: each char represents 4 bits
	- You will/should memorize these eventually

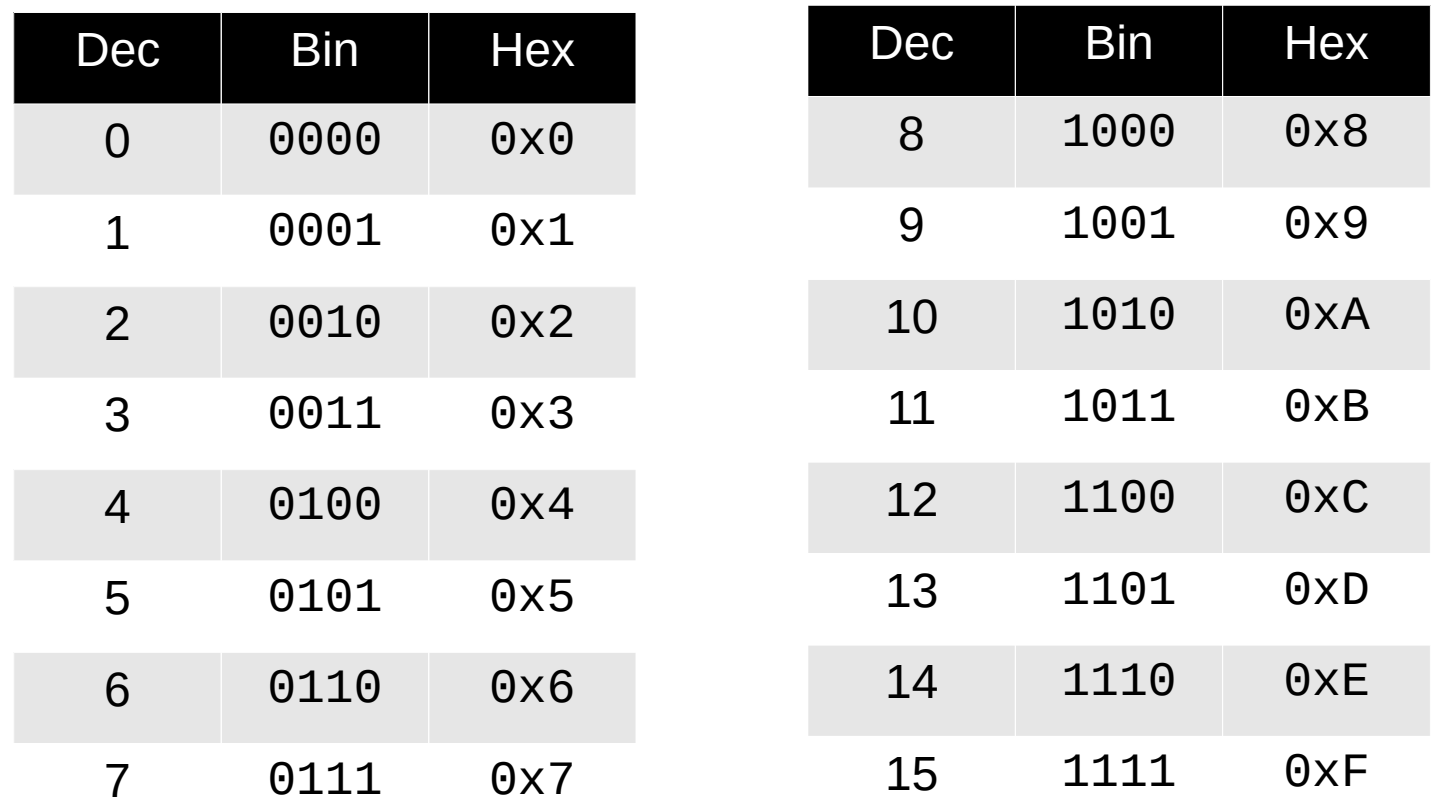

## Data sizes

 $\cdot$  1 byte = 2 hex chars (= 2 *nibbles!*) = 8 bits

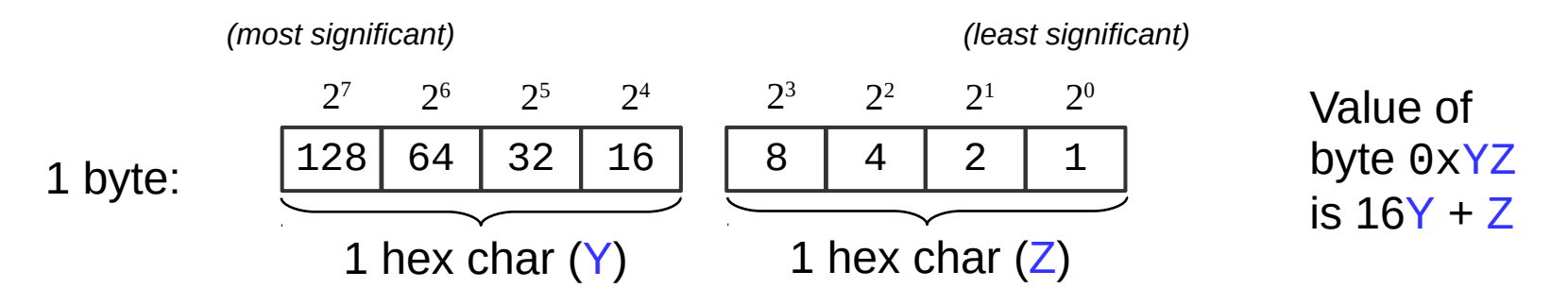

- Machine word = size of an address  $(w)$ 
	- (i.e., the size of a pointer in C)
	- Early computers used 16-bit addresses
		- Could address  $2^{16}$  bytes = 64 KB
	- Now 32-bit (4 bytes) or 64-bit (8 bytes)
		- Can address 4GB or 16 EB

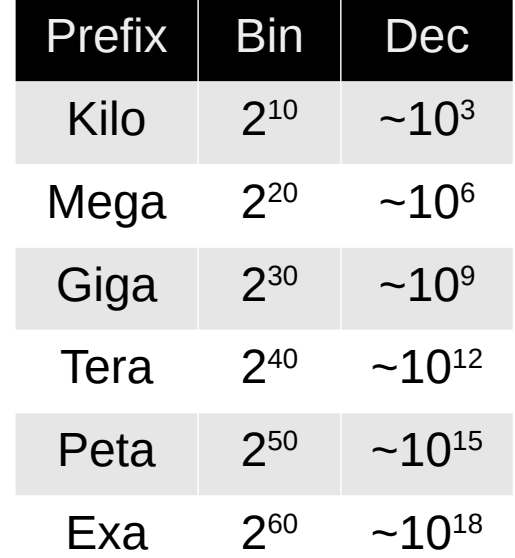

## Byte ordering

- Big endian: most significant byte (MSB) first (MSB to LSB)
	- Standard way to write binary/hex (implied with "0x" prefix)
- Little endian: least significant byte first (LSB to MSB)
	- Default byte ordering on most Intel-based machines

0x11223344 in big endian: 11 22 33 44 0x11223344 in little endian: 44 33 22 11 Decimal: 1 16-bit big endian: 00000000 00000001 (hex: 00 01) 16-bit little endian: 00000001 00000000 (hex: 01 00) Decimal: 19 (16+3) 16-bit big endian: 00000000 00010011 (hex: 00 13) 16-bit little endian: 00010011 00000000 (hex: 13 00) Decimal: 256 16-bit big endian: 00000001 00000000 (hex: 01 00) 16-bit little endian: 00000000 00000001 (hex: 00 01)

## Bitwise operations

- Basic bitwise operations
	- $-$  & (and)  $\vert$  (or)  $\wedge$  (xor)
- Not boolean algebra!
	- $-$  && (and)  $|$  (or)  $\cdot$  (not)
	- 0 (false) non-zero (true)
- Important properties:
	- $x 8 0 = 0$
	- $x 8 1 = x$
	- $x | 0 = x$
	- $x | 1 = 1$
	- $x \wedge 0 = x$
	- $x \wedge x = 0$

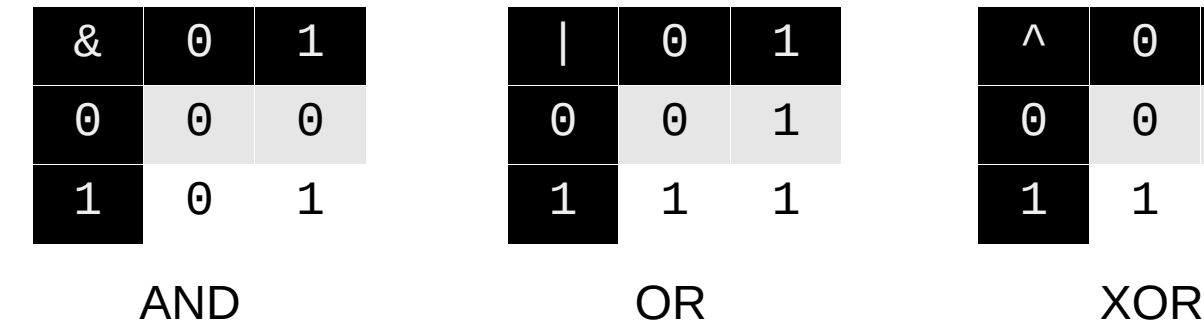

- Commutative:
	- $x \& y = y \& x$  $x \mid y = y \mid x$  $x \wedge y = y \wedge x$
- Associative:
	- $(x & y) & z = x & (y & z)$  $(x | y) | z = x | (y | z)$  $(x \wedge y) \wedge z = x \wedge (y \wedge z)$
- Distributive:
	- $x & (y | z) = (x & y) | (x & z)$  $x \mid (y \& z) = (x \mid y) \& (x \mid z)$

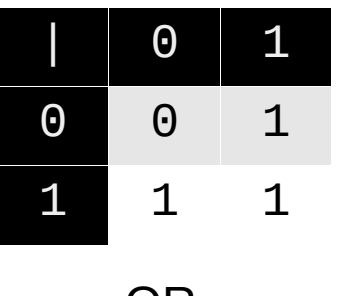

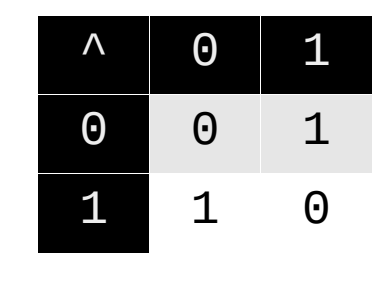

## Bitwise operations

- Bitwise complement  $(\sim)$  "flip the bits"
	- $-$  ~0000 = 1111 (~0 = 1)  $-$  ~1010 = 0101 (~0xA = 0x5)
	- Also called ones' complement (useful on Friday)
- Left shift  $(<)$  and right shift  $(>>)$ 
	- Left shift:  $0110 \ll 1 = 1100$   $1 \ll 3 = 100$   $1 \ll 3 = 1000$   $= 2^3 = 8$
	- Logical right shift (fill zeroes):  $1100 \gg 2 = 0011$
	- Arithmetic right shift (fill most sig. bit):  $1100 \gg 2 = 1111$

 $0100 \gg 2 = 0001$ 

#### **On stu:**

int: 0f00 >> 8 = **00**0f (arithmetic) int: ff00 >> 8 = **ff**ff uint: 0f00 >> 8 = **00**0f (logical) uint: ff00 >> 8 = **00**ff